## **Excel VBA Programming Fundamentals: Unlocking the Potential with Francis John Thottungal**

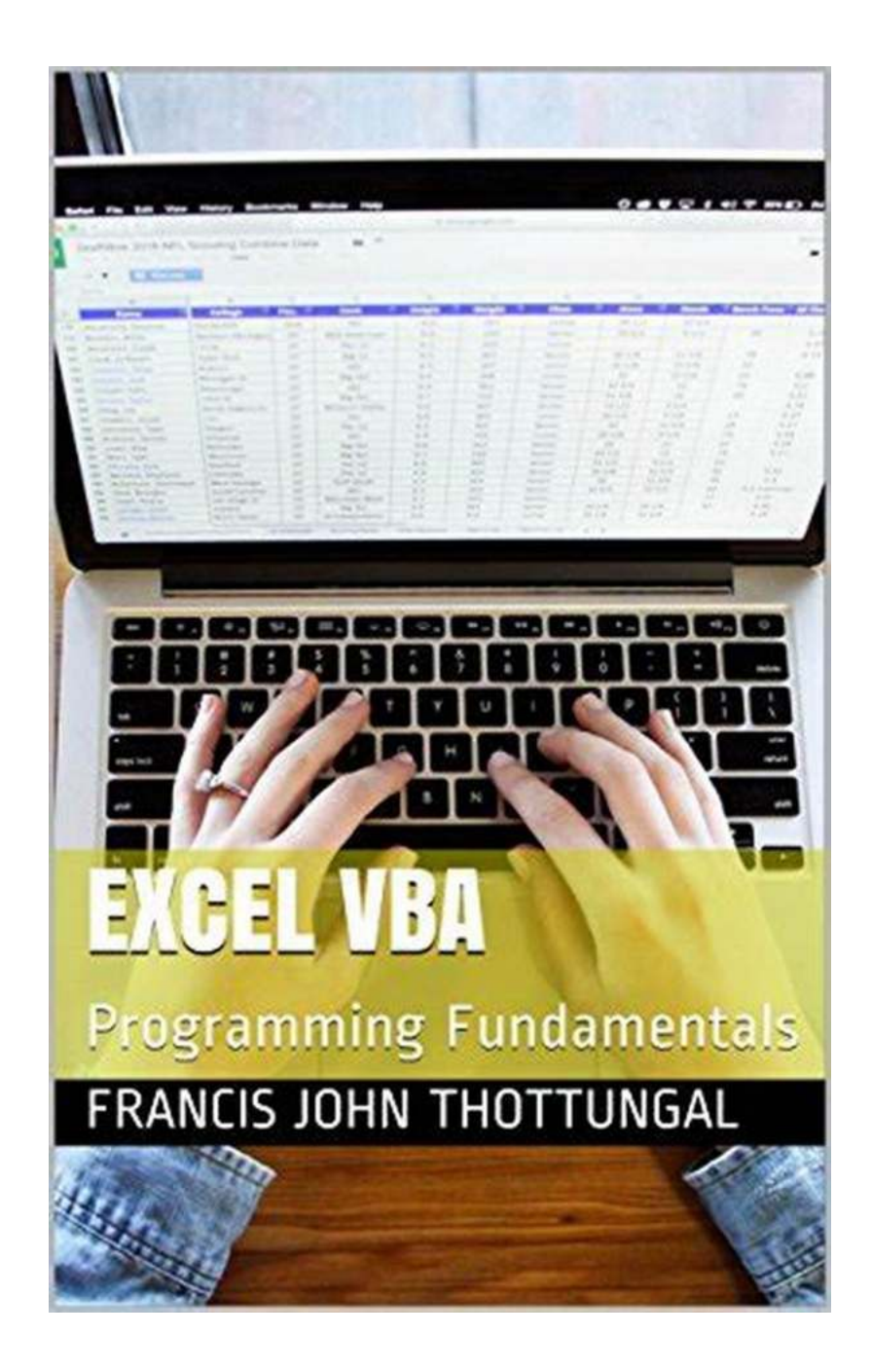

Excel is an incredibly powerful tool that millions of people use every day. Many users are familiar with the basics of Excel, such as creating formulas or simple

macros. However, to truly harness the potential of this software, it is essential to explore Excel VBA programming. In this article, we will delve into the fundamentals of Excel VBA programming with the expertise of Francis John Thottungal, a renowned Excel VBA programmer.

#### **What is Excel VBA Programming?**

Excel VBA (Visual Basic for Applications) is a programming language developed by Microsoft that allows users to automate tasks and enhance Excel's functionality. With VBA, you can create macros, write code to manipulate data, generate reports, and even build interactive user interfaces.

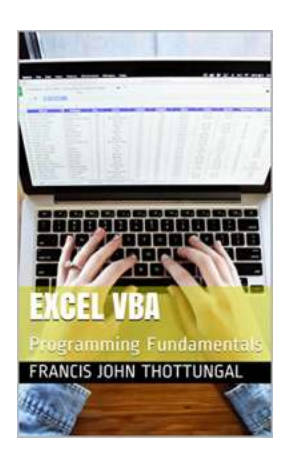

#### **[Excel VBA: Programming Fundamentals](http://dl.neutronbyte.com/pdf-file/Wa18oYTP/e/wjkK/OPMw/kqrNd/Excel-VBA-Programming-Fundamentals-Francis-John-Thottungal.pdf)**

by Francis John Thottungal (Kindle Edition)

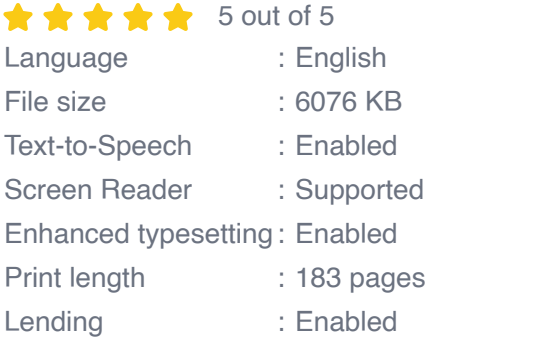

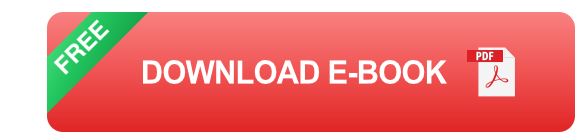

#### **Why Learn Excel VBA Programming?**

Learning Excel VBA programming can significantly boost your productivity, streamline repetitive tasks, and unlock the full potential of Excel. Whether you are a beginner or an experienced Excel user, investing time in learning VBA can greatly benefit your professional growth and efficiency.

#### **Excel VBA Programming Fundamentals**

To get started with Excel VBA programming, it is essential to grasp the fundamentals. Francis John Thottungal emphasizes the following key aspects:

#### **1. Understanding the Excel Object Model**

Excel VBA programming revolves around manipulating objects within Excel. By understanding the Excel Object Model, which represents the structure of Excel's components (such as workbooks, worksheets, cells, etc.), you will be able to effectively communicate with Excel through your VBA code.

#### **2. Writing Efficient Code**

Efficiency is crucial when it comes to writing VBA code. By optimizing your code for speed and memory usage, you can significantly enhance the performance of your Excel-based tools. Francis John Thottungal advises developers to make use of variables, loops, arrays, and error handling techniques to improve code efficiency.

#### **3. Working with Macros**

Macros are a powerful feature in Excel that allow you to automate repetitive tasks. Excel VBA enables you to create and run macros, edit them as needed, and even assign them to buttons or keyboard shortcuts. With Francis John Thottungal's guidance, you can learn how to record macros, write VBA code within them, and take full control of your macros.

#### **4. Manipulating Data with Excel VBA**

Data manipulation is a common requirement in Excel. Whether it involves sorting, filtering, searching, or performing complex calculations, Excel VBA provides numerous functions and methods to handle data efficiently. Francis John Thottungal shares his expertise on leveraging these capabilities to automate data manipulation tasks and save valuable time.

#### **5. Building User Interfaces**

With Excel VBA, you can create user-friendly interfaces to enhance the user experience. By incorporating form controls, dialog boxes, and input validation, you can build interactive tools that simplify data entry and provide real-time feedback. Francis John Thottungal highlights the importance of designing intuitive user interfaces and shares techniques to improve usability.

Excel VBA programming offers endless possibilities for automating tasks, manipulating data, and improving productivity within Excel. By mastering the fundamentals of Excel VBA, you can unlock its full potential and take your Excel skills to new heights. Learn from experts like Francis John Thottungal to gain valuable insights and accelerate your journey towards becoming an Excel VBA programming expert.

#### **References**

- Image: Francis John Thottungal. Retrieved from: https:///francis-john- $\blacksquare$ thottungal.jpg
- Microsoft Excel VBA Documentation. Retrieved from: https:///excel-vba- $\blacksquare$ documentation

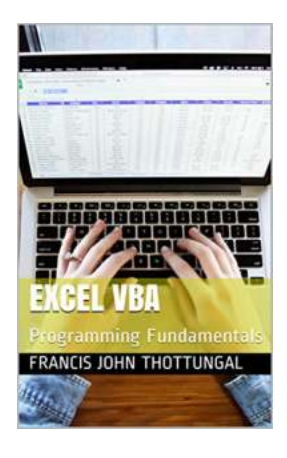

#### **[Excel VBA: Programming Fundamentals](http://dl.neutronbyte.com/pdf-file/Wa18oYTP/e/wjkK/OPMw/kqrNd/Excel-VBA-Programming-Fundamentals-Francis-John-Thottungal.pdf)**

by Francis John Thottungal (Kindle Edition)

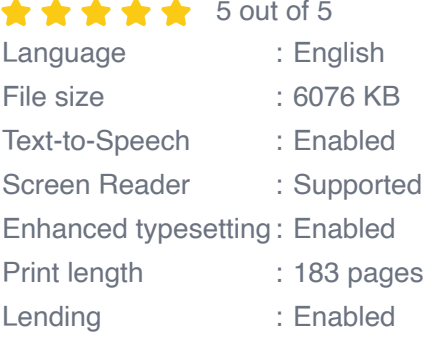

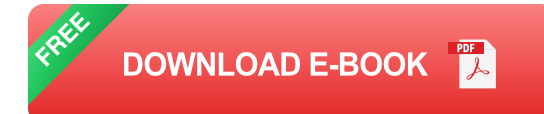

Excel VBA is a book for beginners to programming with Excel. It assumes that the reader is familiar with Excel in terms of entering data and doing basic spreadsheet functions. The Visual Basic programming in the book is intended as a first step. Those interested in programming can go further with this book and those in Business can get the fundamentals needed to go on to financial modelling.

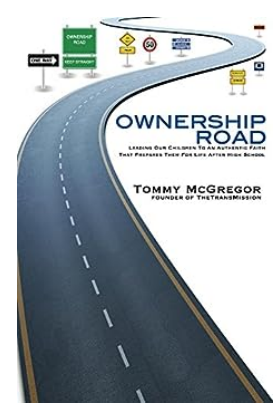

## **[Leading Our Children To An Authentic Faith](https://bookishfables.com/read/ownership-road-leading-our-children-to-an-authentic-faith-that-prepares-them-for-life-after-high-school.html) That Prepares Them For Life After**

As parents, one of our most important responsibilities is to guide our children towards a faith that is genuine and meaningful. In a world filled with distractions,...

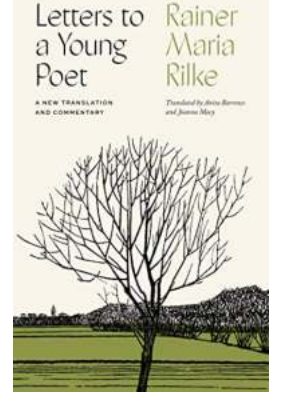

### **[Letters To Young Poet: A Treasure Trove of](https://bookishfables.com/read/letters-to-a-young-poet-a-new-translation-and-commentary.html) Inspiration**

As a young poet searching for guidance and inspiration, there is nothing quite as valuable as finding a mentor who can offer wisdom and encouragement. Rainer Maria Rilke's...

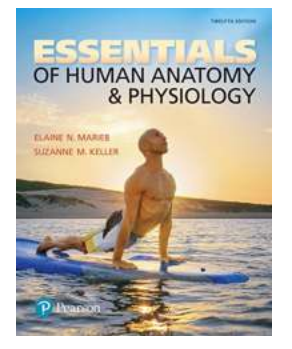

## **[The Ultimate Guide to Essentials of Human](https://bookishfables.com/The%20Ultimate%20Guide%20to%20Essentials%20of%20Human%20Anatomy%20Physiology%20Downloads%20Enhance%20Your%20Understanding%20of%20the%20Human%20Body.pdf) Anatomy Physiology Downloads: Enhance Your Understanding of the Human Body**

Human anatomy and physiology are two interconnected branches of science that delve into the structure and function of the human body. Understanding these essentials is...

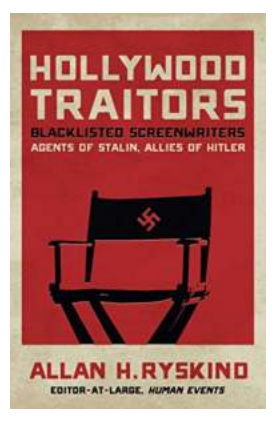

## **[Blacklisted Screenwriters: Agents of Stalin,](https://bookishfables.com/read/hollywood-traitors-blacklisted-screenwriters-agents-of-stalin-allies-of-hitler.html) Allies of Hitler**

In the dark era of the mid-20th century, the world of Hollywood was not only a hub for cinematic creativity and innovation but also a breeding ground for political...

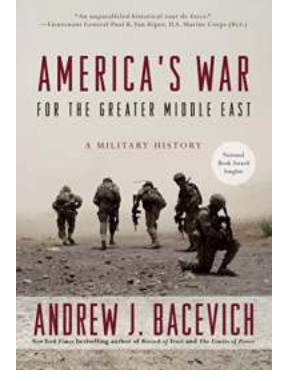

## **[The Untold Story of America's War for the](https://bookishfables.com/read/america-s-war-for-the-greater-middle-east-a-military-history.html) Greater Middle East**

The Middle East has been a hotbed of conflict and turmoil for centuries. With its strategic location, vast oil reserves, and religious significance, it has always drawn the...

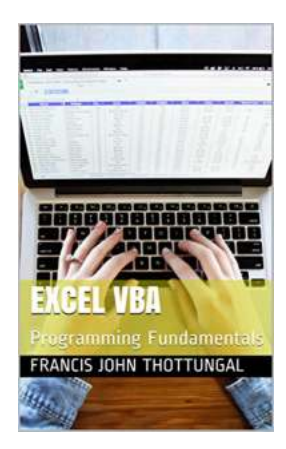

## **Excel VBA Programming Fundamentals: [Unlocking the Potential with Francis John](https://bookishfables.com/read/excel-vba-programming-fundamentals-francis-john-thottungal.html) Thottungal**

Excel is an incredibly powerful tool that millions of people use every day. Many users are familiar with the basics of Excel, such as creating formulas or simple...

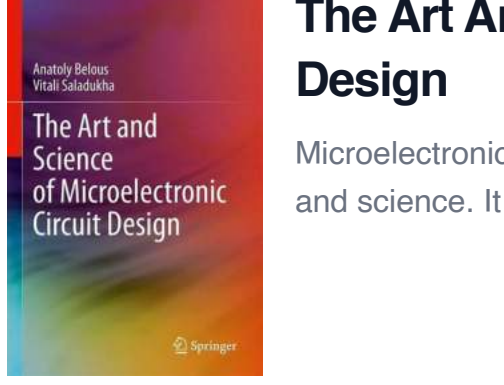

# **[The Art And Science Of Microelectronic Circuit](https://bookishfables.com/read/the-art-and-science-of-microelectronic-circuit-design.html)**

Microelectronic circuit design is a fascinating field that combines both art and science. It involves the creation of electronic circuits at a...

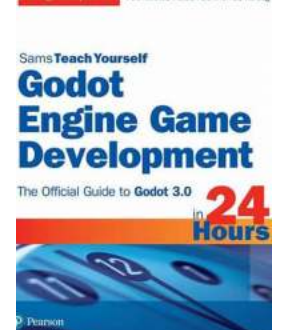

## **[Mastering Game Development in 24 Hours with](https://bookishfables.com/read/godot-engine-game-development-in-24-hours-sams-teach-yourself-the-official-guide-to-godot-3-0.html) Godot Engine: Sams Teach Yourself**

Are you a budding game developer looking to create your own interactive experiences? Look no further than Godot Engine, the free and opensource game development platform that...

excel vba programming basics excel vba code basics excel vba coding basics

excel vba basics tutorial pdf